# *WordPress, perfectionnement certification TOSA® à distance en option*

*Cours Pratique de 3 jours - 21h Réf : RDE - Prix 2024 : 2 070€ HT*

Vous apprendrez à installer WordPress sur un serveur local et distant. Vous créerez de nouveaux templates afin de personnaliser vos sites, adapterez la solution à vos besoins via le développement de nouvelles extensions et de widgets. Vous concevrez de nouveaux types de contenus et apprendrez à maintenir votre site.

# OBJECTIFS PÉDAGOGIQUES

À l'issue de la formation l'apprenant sera en mesure de :

Installer et configurer WordPress

Créer un modèle de page

Créer des extensions et des widgets Mettre en place le référencement naturel

Gérer les tâches de maintenance

# MÉTHODES PÉDAGOGIQUES

La pratique individuelle, l'étude de cas concrets avec un professionnel de l'utilisation de WordPress et de la pédagogie guident l'apprenant vers l'approfondissement de ses compétences WordPress.

# TRAVAUX PRATIQUES

Etudes et création de cas concrets de développement d'un site professionnel.

### **CERTIFICATION**

La certification TOSA® atteste pour une durée de 3 ans des compétences de l'apprenant sur une échelle de 1 000 points. Le diplôme TOSA® est envoyé si le score de l'apprenant est supérieur à 551 points. Une fois l'examen réalisé, l'apprenant peut consulter en direct ses résultats et reçoit par e-mail une attestation, une restitution détaillée de ses compétences ainsi que son diplôme sous 5 jours. L'examen dure 1 H 00 et se présente

sous la forme de 35 exercices alternant entre des manipulations sur le logiciel et des QCM, dont la difficulté s'adapte selon les réponses de l'apprenant.

Sans demande spécifique, il est dispensé par défaut en français et sur la version logicielle la plus récente. La surveillance est faite par un logiciel et est enregistrée à des fins de contrôle de conformité.

## PARTICIPANTS

Ce module s'adresse à des développeurs, webmasters ou à des responsables de site WordPress.

### PRÉREQUIS

Avoir déjà installé WordPress. Avoir des connaissances en PHP ou en programmation.

#### COMPÉTENCES DU FORMATEUR

Les experts qui animent la formation sont des spécialistes des matières abordées. Ils ont été validés par nos équipes pédagogiques tant sur le plan des connaissances métiers que sur celui de la pédagogie, et ce pour chaque cours qu'ils enseignent. Ils ont au minimum cinq à dix années d'expérience dans leur domaine et occupent ou ont occupé des postes à responsabilité en entreprise.

#### MODALITÉS D'ÉVALUATION

Le formateur évalue la progression pédagogique du participant tout au long de la formation au moyen de QCM, mises en situation, travaux pratiques… Le participant complète également

un test de positionnement en amont et en aval pour valider les compétences acquises.

#### MOYENS PÉDAGOGIQUES ET TECHNIQUES

• Les moyens pédagogiques et les méthodes d'enseignement utilisés sont principalement : aides audiovisuelles, documentation et support de cours, exercices pratiques d'application et corrigés des exercices pour les stages pratiques, études de cas ou présentation de cas réels pour les séminaires de formation.

• À l'issue de chaque stage ou séminaire, ORSYS fournit aux participants un questionnaire d'évaluation du cours qui est ensuite analysé par nos équipes pédagogiques.

• Une feuille d'émargement par demi-journée de présence est fournie en fin de formation ainsi qu'une attestation de fin de formation si le stagiaire a bien assisté à la totalité de la session.

#### MODALITÉS ET DÉLAIS D'ACCÈS

L'inscription doit être finalisée 24 heures avant le début de la formation.

# ACCESSIBILITÉ AUX

PERSONNES HANDICAPÉES Vous avez un besoin spécifique d'accessibilité ? Contactez Mme FOSSE, référente handicap, à l'adresse suivante pshaccueil@orsys.fr pour étudier au mieux votre demande et sa faisabilité.

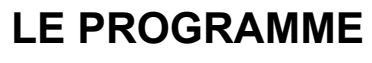

dernière mise à jour : 05/2023

# 1) Hébergement

- Analyse de la procédure d'installation.

- La base de données, le fichier wp-config.

- Différence entre installation distante et locale.

*Travaux pratiques : Installation d'un WordPress local. Analyse du fichier de configuration et de la base de données. Préparation d'un emplacement distant.*

# 2) Fonctionnement des thèmes

- Les fichiers du thème.
- Hiérarchie des templates.
- Les fichiers inclus.
- La loop.

- La requête de la boucle (WP\_QUERY), requêtes multiples.

*Travaux pratiques : Modification d'un template. Analyse des chemins (TEMPLATEPATH, bloginfo...), Etude des fonctions get\_header(), get\_sidebar(), get\_footer. Utilisation dans un test. Utilisation dans un template.*

# 3) Création de thèmes

- Gestion des menus.
- Gestion des widgets.
- Modèle de page.
- Thème enfant.

*Travaux pratiques : Ajout de contenu, création de modèle de page, d'un thème enfant. Customisation de l'admin à la charte du site.*

# 4) Les différents contenus

- Rappel Articles/Pages/Liens.
- Initiation au Codex de WordPress. Le portail développeur.
- Les champs personnalisés.
- Les shortcodes.
- Les custom\_post\_type.
- La taxonomie.

*Travaux pratiques : Création et utilisation de champs personnalisés. Création d'un shortcode youtube et d'un nouveau type de données. Création des taxonomies associées.*

# 5) Extensions et Widgets

- Notion de hook. Analyse du fonctionnement.
- Les extensions. Analyse de l'extension Hello dolly.
- Les widgets. Analyse du fonctionnement.

*Travaux pratiques : Analyse de quelques hooks. Création d'un espace réservé aux abonnés.*

*Création d'une extension de gestion des abonnés.*

*Création d'un widget, intégration dans la sidebar, et dans le code PHP.*

# 6) Aspects techniques divers

- Aperçu du fichier .htaccess.
- Référencement (réécriture des URL, métas, sitemaps, google analytics, ...).
- Analyse d'un thème compatible HTML5 (Bones, HTML5 Blanks...).

# 7) Sécurité.

- Sécuriser par les extensions.
- Sécuriser par le .htaccess.
- Sécuriser par la gestion des utilisateurs.

# 8) Maintenance et Migration

- Mise à jour.
- Maintenance.

- Transfert de WordPress. *Travaux pratiques : Passer en maintenance par la programmation. Mise à jour de WordPress et d'extensions. Transfert de WordPress.*

# **LES DATES**

 $\overline{\phantom{0}}$ 

CLASSE À DISTANCE 2024 : 23 sept., 09 déc.

PARIS 2024 : 16 sept., 02 déc.